Machine Translated by Google

## سند - LGPدرخواست

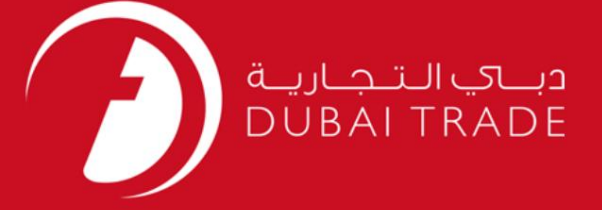

# سند - LGPدرخواست DP World دفترچه راهنمای کاربر

اطلاعات حق چاپ

حق چاپ 2009 ©توسط تجارت دبی. کلیه حقوق محفوظ است این سند و کلیه پیوست های مرتبط ذکر شده در آن متعلق به تجارت دبی می باشد. این سند فقط باید توسط اشخاص مجاز توسط تجارت دبی به منظور انجام تعهدات خود تحت یک قرارداد خاص با تجارت دبی مورد استفاده قرار گیرد.

کپی، چاپ، افشای غیرمجاز این سند به شخص ثالث و ارسال این سند به هر مقصد دیگر توسط هر رسانه ای، اقدامی و موجو اقدامات قانونی مناسب می شود.

#### اعلان سند کنترل

این یک سند کنترل شده است. دسترسی، کپی، تکثیر و استفاده <mark>غیرمجاز برای</mark> هدفی غیر از هدفی که در نظر گرفته شده است ممنوع است. این سند در رسانه های الکترونیکی نگهداری می شود. هر کپی سختی از آن کنترل نشده است و ممکن است آخرین نسخه نباشد. از آخرین نسخه موجود با DUBAI TRADEهطمئن شوید.

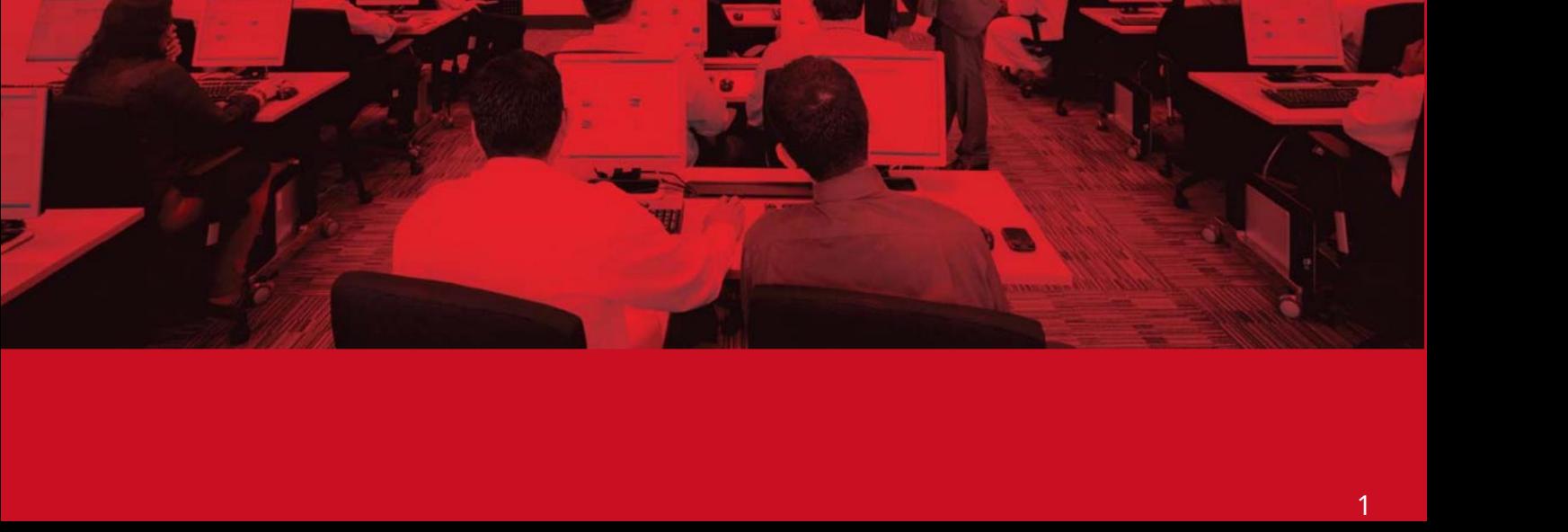

سند - LGPدرخواست

#### جزئیات سند

#### اطلاعات سند

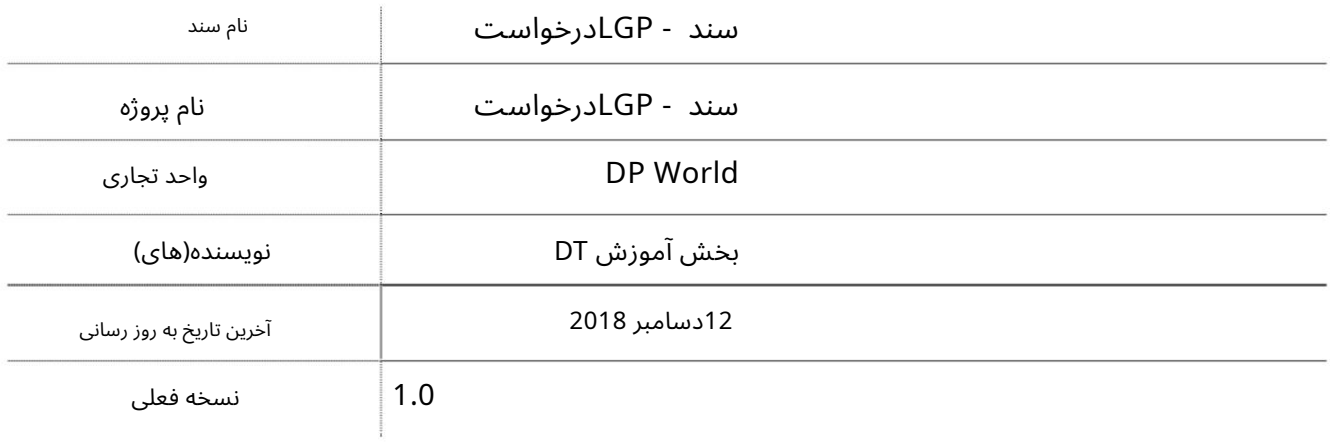

تاریخچه ویرایشهای

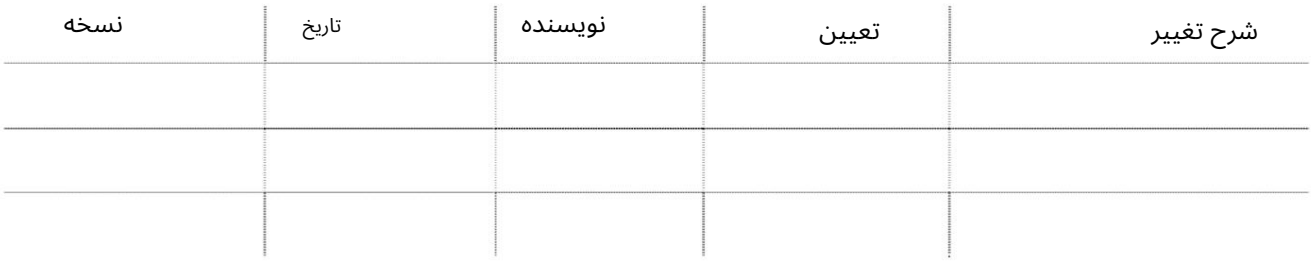

تاریخچه تایید

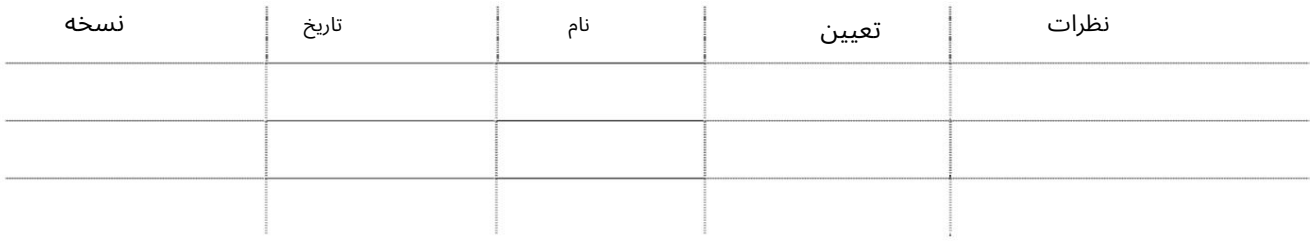

توزیع

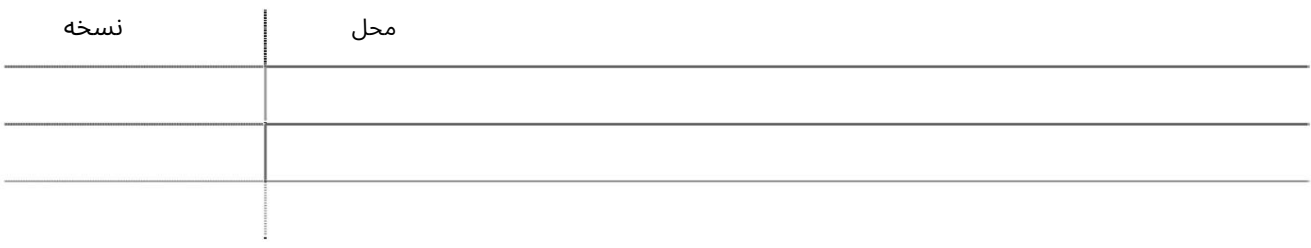

## سند - LGPدرخواست

این سرویس شرکت\های Freezoneرا قادر می\سازد تا سند ورودی/خروجی Local Gate Passرا از/به ایجاد کنند. جبل علی

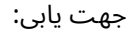

#### .1ورود به دبی تجارت

.از منوی سمت چپ به Requestبروید

3سپس به سند LGPبروید**.** 

صفحه زیر نمایش داده خوا هدشد

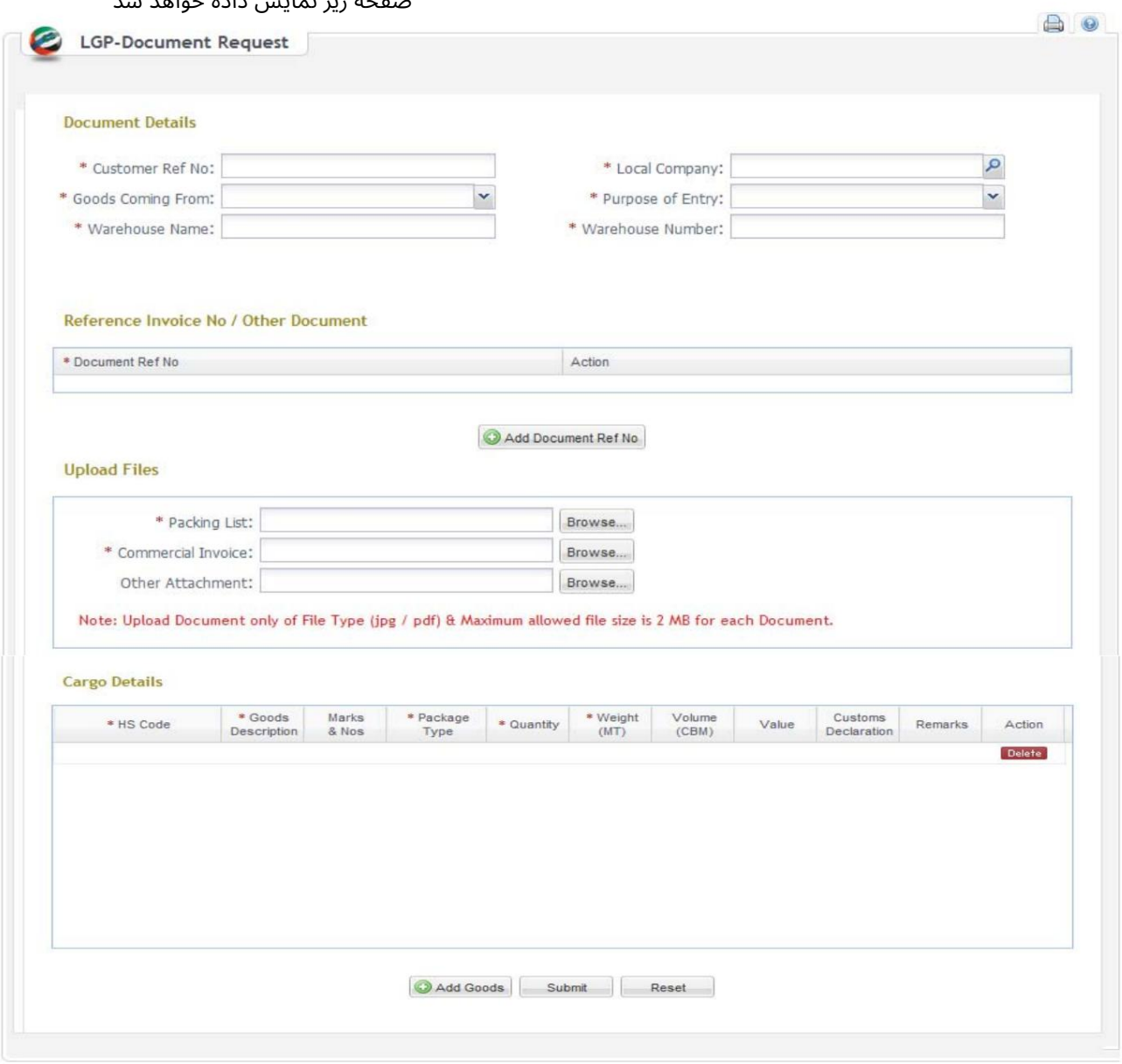

#### رو ش:

.1شماره مرجع مشتری را وارد کنید.

\* Customer Ref No:

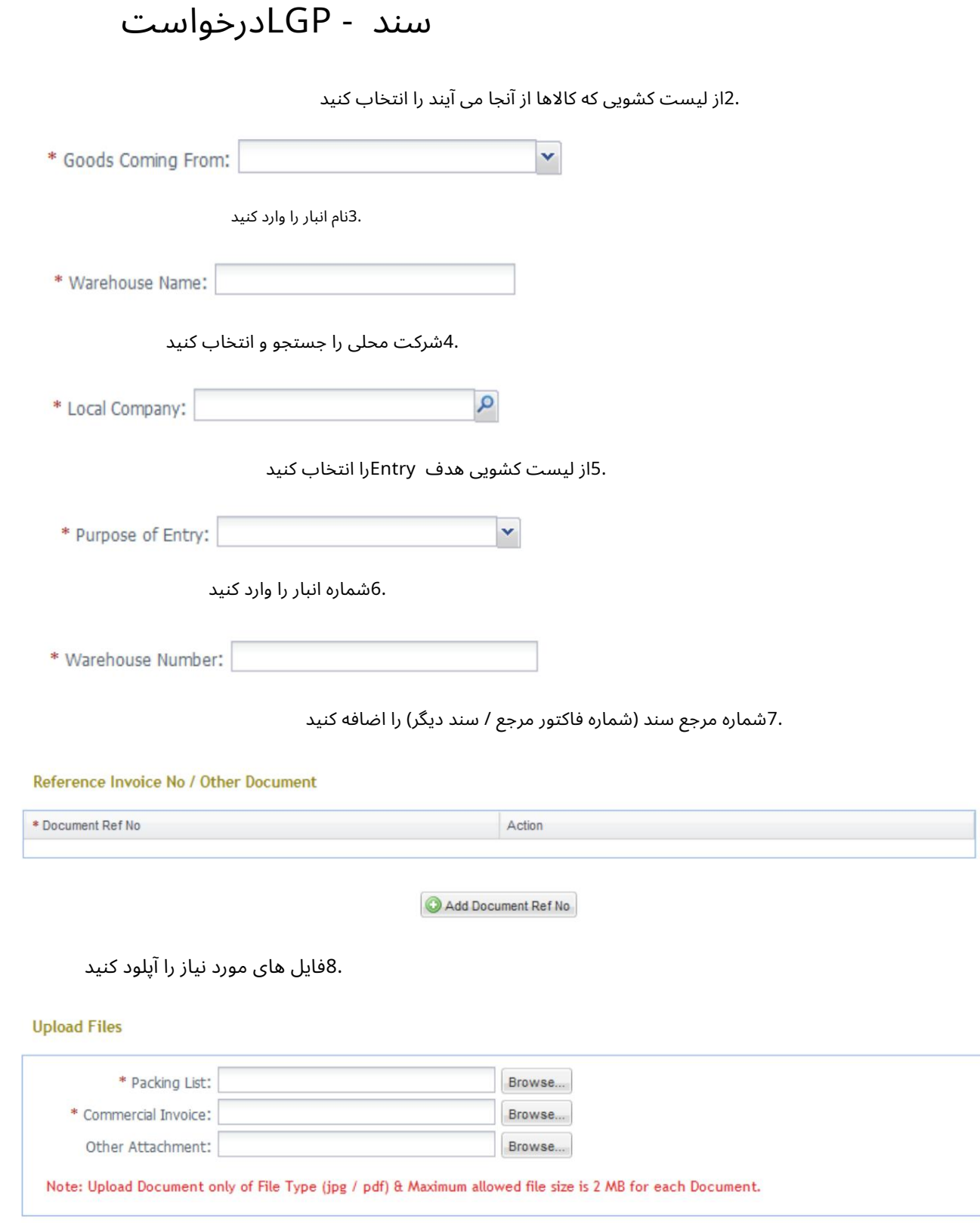

.9با دوبار کلیک کردن روی فیلد و سپس کلیک کردن روی افزودن کالا، جزئیات محموله را اضافه کنید.

## سند - LGPدرخواست

**Cargo Details** 

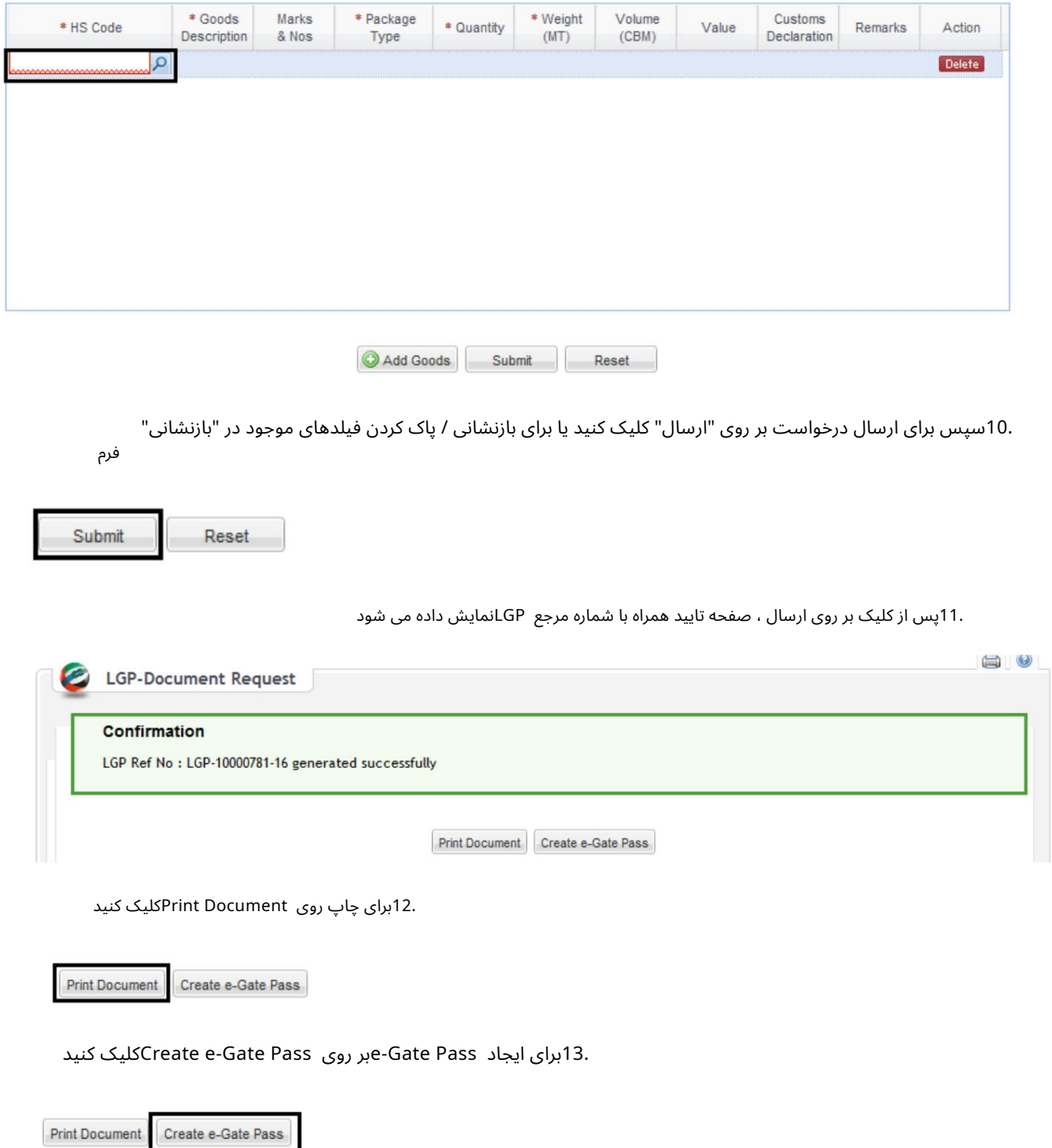

توجه: نیازی به تأیید نیست، در صورت موفقیتآمیز بودن درخواست، مشتری می<mark>تواند سند LGPرا چاپ کند و گذرنامه e-Gateای</mark>جاد کند.

سند - LGPدرخواست DP WORLD, P.O.BOX 17700 DUBAI - U.A.E. موانئ دبي العالمة<br>DP WORLD Telephone: 04 8872222 Website: www.dpworld.ae Email: DOCUMENTATION.JA@DPWORLD.COM **LGP Document** Customer Ref No: REF08112016 FreeZone Company: F7100 - SONY GULF FZE DPW Ref No: LGP-10000781-16 Local Company: T3288 - TESTING ENGINEERING<br>CENTRE Goods Coming From: AEDXB - DUBAI Document Date: 08/11/2016 Document Validity Date: 14/11/2016 Purpose of Entry: STORAGE Warehouse Name: TEST WAREHOUSE Warehouse Number: TEST08112016 Dooument Ref No TEST08112016 **H& Code** Goods<br>Desortation Type **MTI** 85253000-TV Cameras **NA** Packages 1000  $10$ 10000 none Television I/Vie hereby declare that all information provided on this Local Gate pass document' is true and complete. I/we shall bear the legal liability in<br>accordance with Customs Law. Printed On: 08/11/2016 14:44 Printed By : Pradeep Kumar Page 1 of 1

Machine Translated by Google

سند - LGPدرخواست

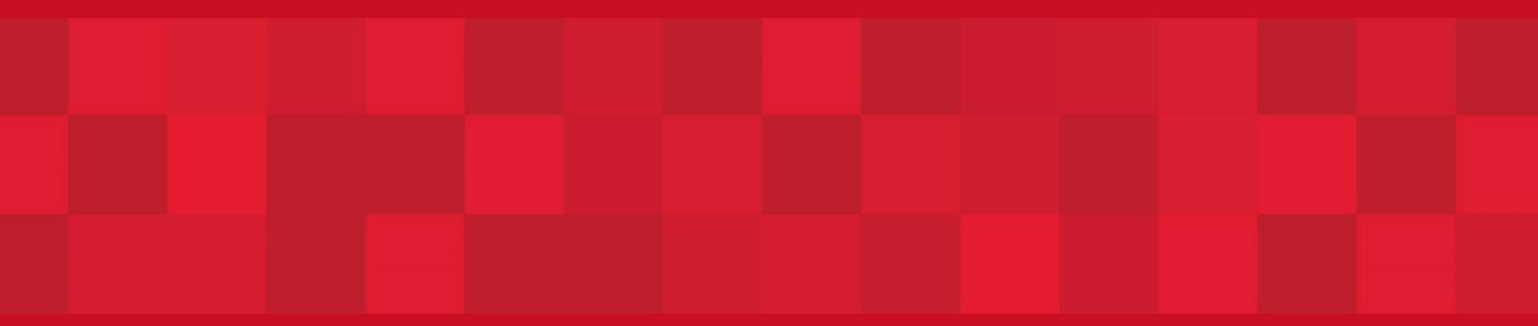

www.dubaitrade.ae